**[卢斌](https://zhiliao.h3c.com/User/other/0)** 2008-10-07 发表

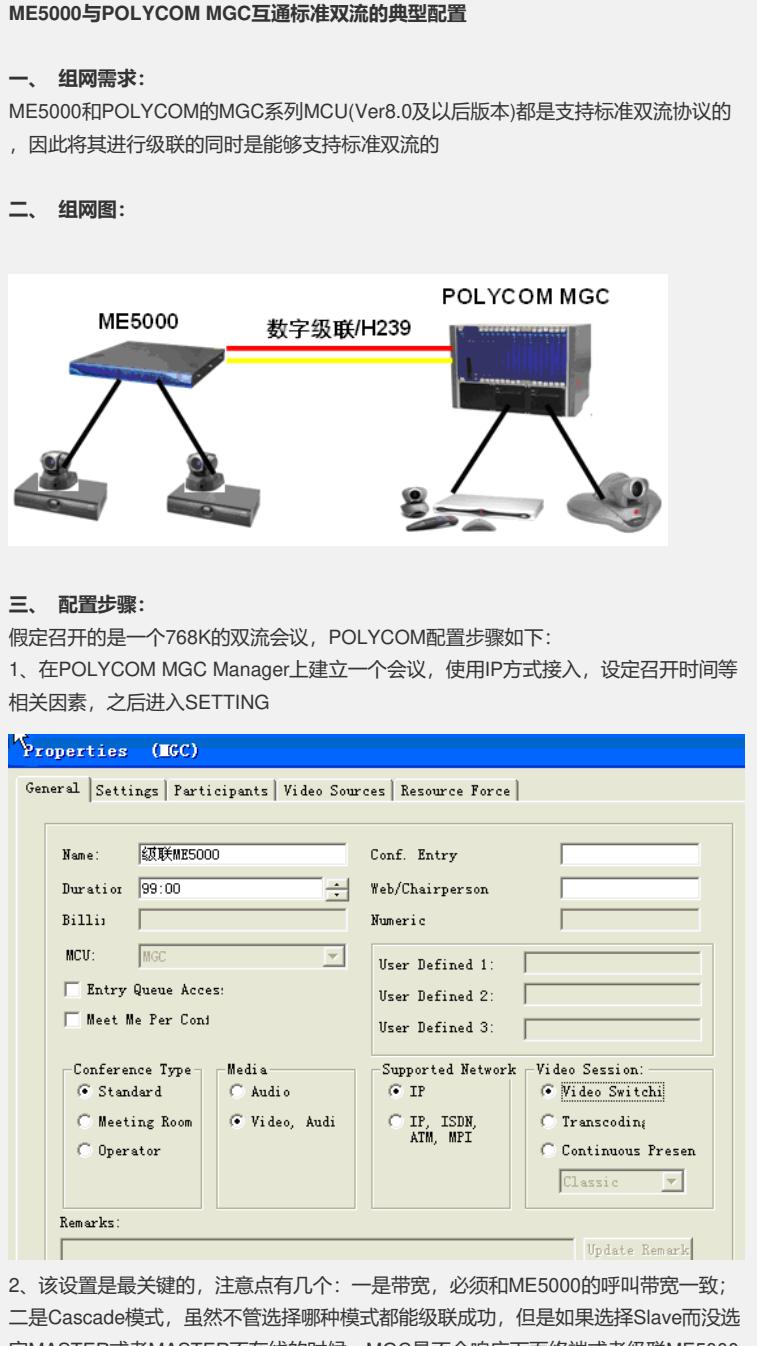

二是Cascade模式,虽然不管选择哪种模式都能级联成功,但是如果选择Slave而没选 定MASTER或者MASTER不在线的时候,MGC是不会响应下面终端或者级联ME5000 的双流令牌申请请求的,这将导致双流无法发送;三是Dual Stream选择,一定要选择 带H239的选项,否则MGC将不支持标准双流而导致收不到ME5000转发的双流或者发 送不标准的双流给ME5000或者下挂MG6060从而导致互通双流失败。

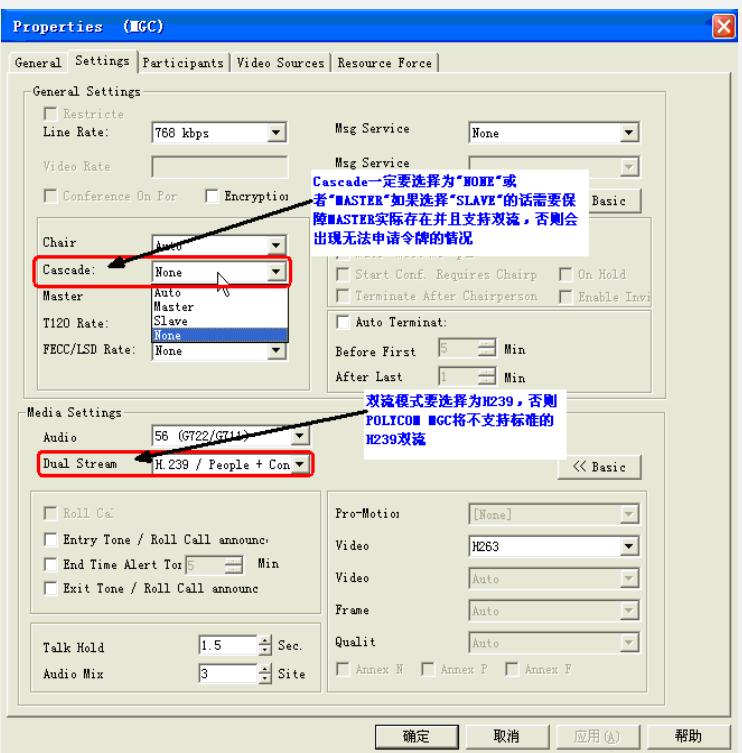

3、完成设置后将ME5000作为一个终端加入到会议中来:

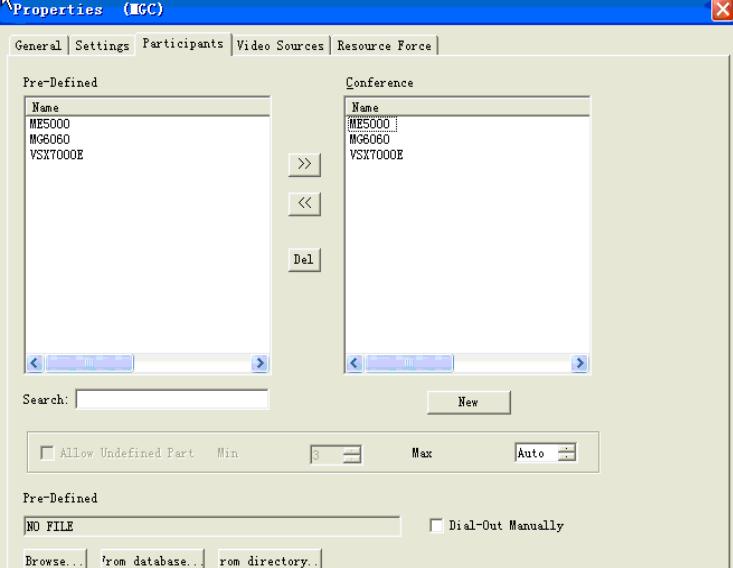

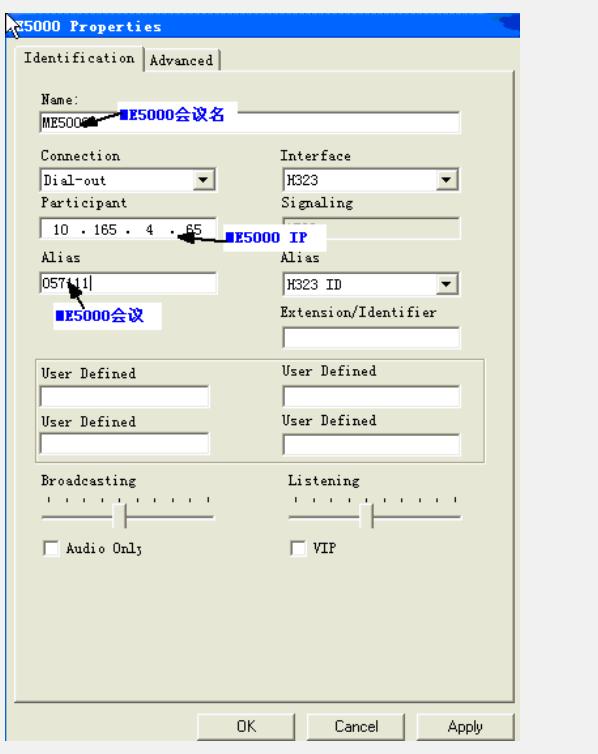

ME5000配置步骤略,请参考KMS案例库中ME5000的典型配置案例。

## **四、 配置关键点:**

1、POLYCOM MGC版本必须为支持标准H239双流的版本,互通前请咨询需要互通的 POLYCOM版本是否为标准H239版本,早期的版本一般不支持H239标准辅流;

2、ME5000和MGC双流都为带内,因此只要总带宽选择一致即可,而不需要选择相同 带宽的辅流;

3、ME5000下挂终端需要发送双流之前需要ME5000上选择"双流发送者",但MGC下 挂终端可以直接发送,而不需要通过MCU来控制;